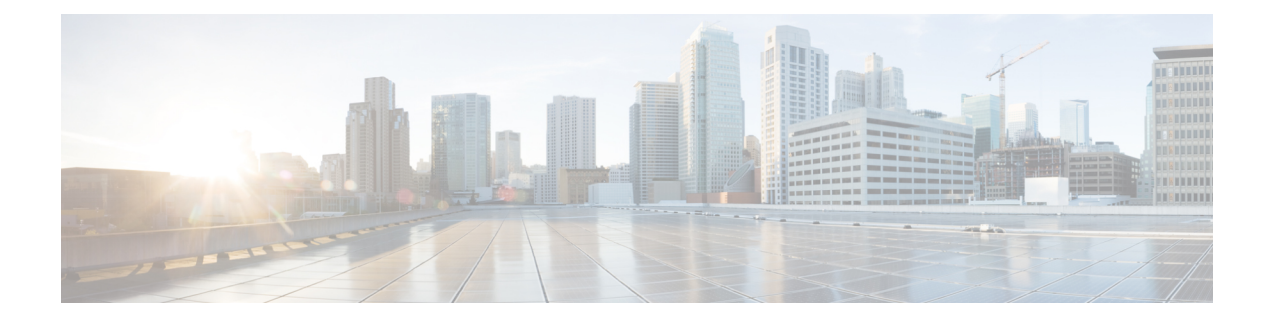

# **Local Policy in CUPS**

- [Revision](#page-0-0) History, on page 1
- Feature [Description,](#page-0-1) on page 1
- How It [Works,](#page-1-0) on page 2
- [Configuring](#page-1-1) Local Policy in CUPS, on page 2

## <span id="page-0-0"></span>**Revision History**

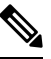

**Note** Revision history details are not provided for features introduced before release 21.24.

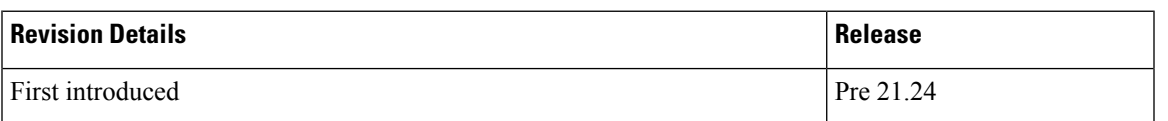

# <span id="page-0-1"></span>**Feature Description**

The local policies are used to control different aspects of a sessions such as - QoS, Data Usage, Subscription profiles, Server Usage, and so on, by means of locally defined policies. It is intended as a replacement or enhancement to PCRF-based policy control. The local policies are triggered during certain events and the associated conditions.

The Local Policy functionality has the following advantages:

- Reusability: Reusable rules engine as a common infrastructure for PCRF-based policies.
- Resource Consumption: Lower memory usage, CPU usage and response time.
- Extensibility: Extensible to handle new events and attributes with minimal effort.
- Execution speed: Shorter reaction time for network events.
- Integration: Seamless integration with the existing policy infrastructure IMSA and PCEF with a minimal impact on existing services. In case of unreachable events, a mechanism to fallback to PCRF is implemented.

Local policies are useful in various scenarios. For example:

- A Local Policy operates as a fallback mechanism when PCRF is unavailable or when an operator has not deployed PCRF in the infrastructure.
- As an enhancer to PCRF triggers, handling certain triggers locally or to handle triggers unsupported by 3GPP Standards or PCRF.
- Deployments where the subscription policies are static and tiered or has well defined subscriber groups.
- When the response time required is less.

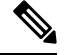

The working of the Local Policy feature in the CUPS environment is similar to the non-CUPS P-GW and SAEGW nodes. **Note**

#### <span id="page-1-0"></span>**How It Works**

Local Policy feature is implemented based on the following concepts:

- Event driven rules engine. For example, RAT change event.
- On a registered Event Trigger occurrence, series of registered rules are evaluated based on the Type of Event and the current State.
- On a successful rule match, series of actions are executed.

### <span id="page-1-1"></span>**Configuring Local Policy in CUPS**

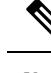

**Note** The CLI commands available for non-CUPS Local Policy feature are also applicable in CUPS environment.

Following is a sample Local Policy configuration in Control Plane node:

```
configure
  local-policy-service service_name
     ruledef ruledef_name
        condition priority priority radio-access-technology eq eutran
     ruledef ruledef_name
        condition priority priority apn eqcompare_string
     actiondef actiondef_name
        action priority priority default-qos qci qci_value arp arp_value
     actiondef actiondef_name
      action priority priority activate-rulebase name rulebase_name eventbase
 eventbase_name
       rule priority priority event new-call ruledef ruledef_name actiondef
actiondef_name
       rule priority priority event location-change ruledef ruledef_name
```
I

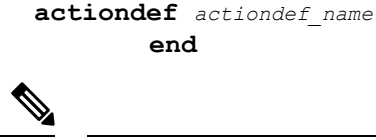

**Note** No configuration is required in User Plane node.

 $\mathbf I$